## **EXERCICE 2 (3 points)**

*L'exercice porte sur l'architecture matérielle, les réseaux et les systèmes d'exploitation.*

Nous allons étudier les communications entre Bob et Alice. Ils communiquent au travers du réseau ci-dessous dont le protocole de routage est le protocole OSPF qui minimise le cout des communications :

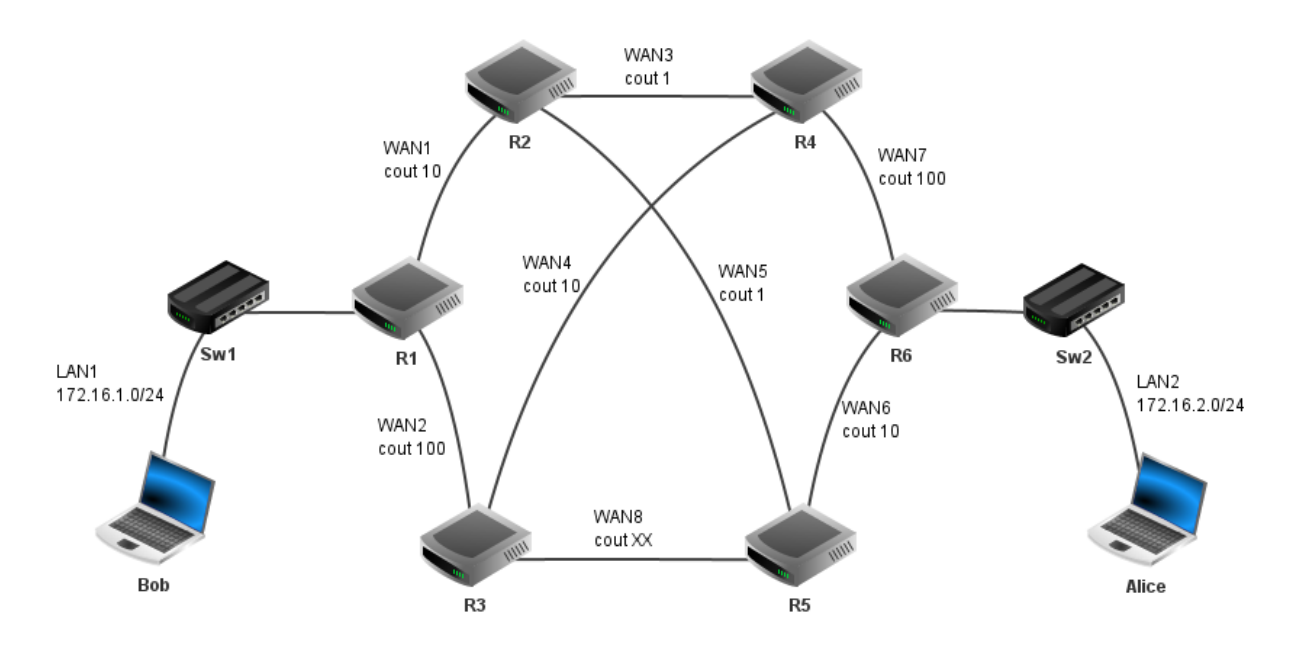

Figure 1 : Plan du réseau de communication entre Alice et Bob.

LAN : réseau local ; WAN : réseau étendu ; R : routeur ; Sw : Switch

Une adresse IPv4 est composée de quatre octets soit 32 bits. Une adresse de sousréseau avec la notation  $/n$  signifie que les n premiers bits de l'adresse correspondent à la partie « réseau » et les suivants à la partie « machine ».

L'adresse dont tous les bits de la partie « machine » sont à 0 est appelée adresse du réseau.

L'adresse dont tous les bits de la partie « machine » sont à 1 est appelée adresse de diffusion.

Ces adresses sont réservées et ne peuvent pas être attribuées à des machines.

Le choix des routes empruntées par les paquets IP est uniquement basé sur le protocole OSPF. On prendra comme débit maximal de référence 10 000 Mbit/s.

Le cout est alors calculé de la façon suivante :

 $\text{cout} =$ débit maximal de référence débit du réseau concerné

**1.** La configuration IP partielle ci-dessous a été affichée sur l'un des ordinateurs :

```
IP hôte : 172.16.2.3
IP passerelle : 172.16.2.253
```
Indiquer en justifiant si cette configuration appartient à l'ordinateur de Bob ou d'Alice.

**2.** Le réseau WAN8 a un débit de 1 000 Mbit/s. Calculer le cout correspondant.

**3.**On donne les tables de routage des routeurs R1 à R5, dans lesquelles Pass. désigne la passerelle (qui correspond au routeur suivant) :

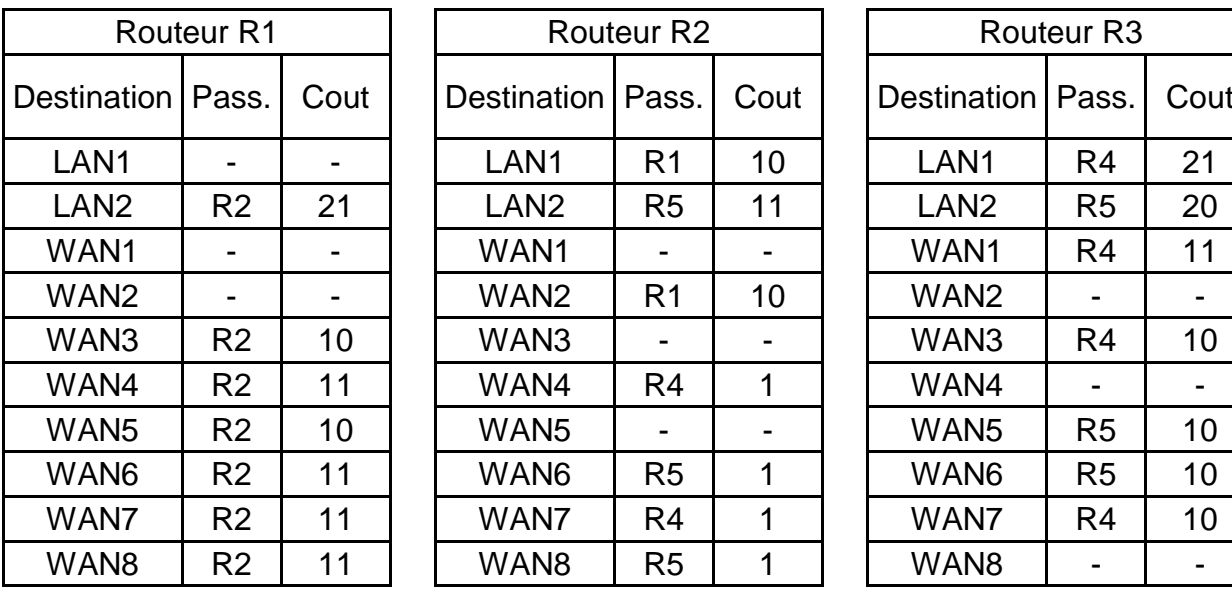

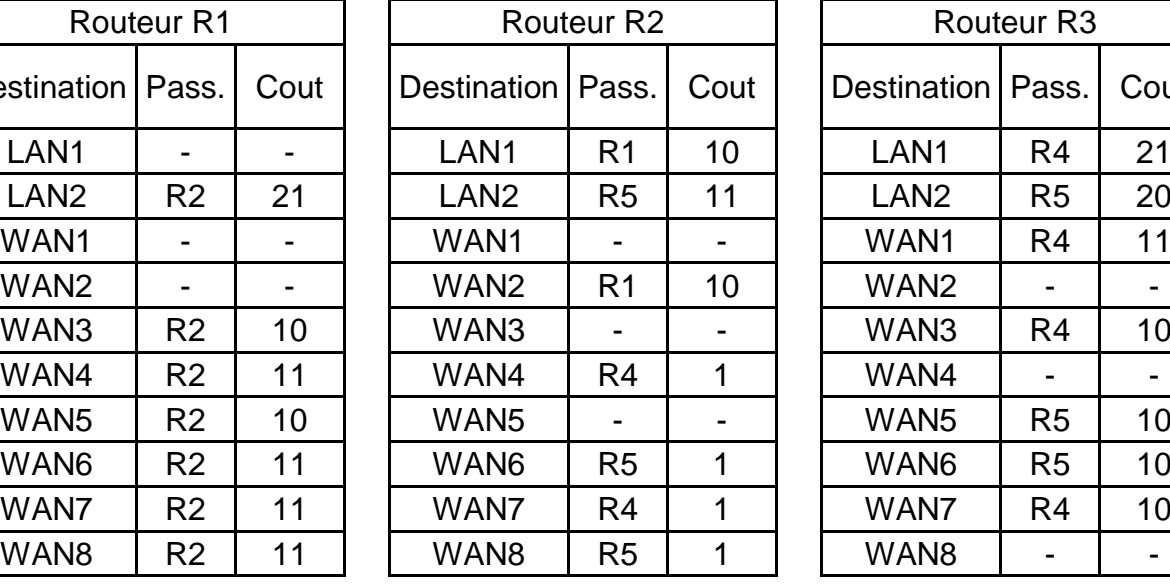

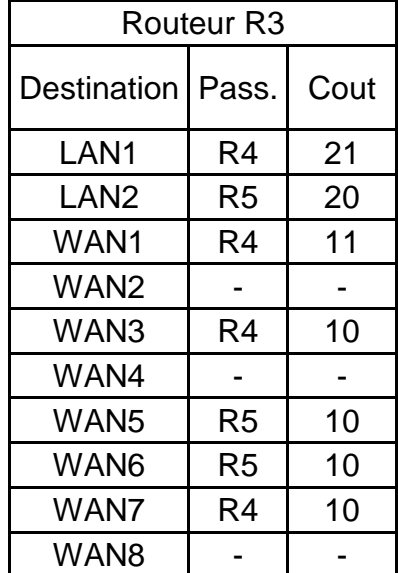

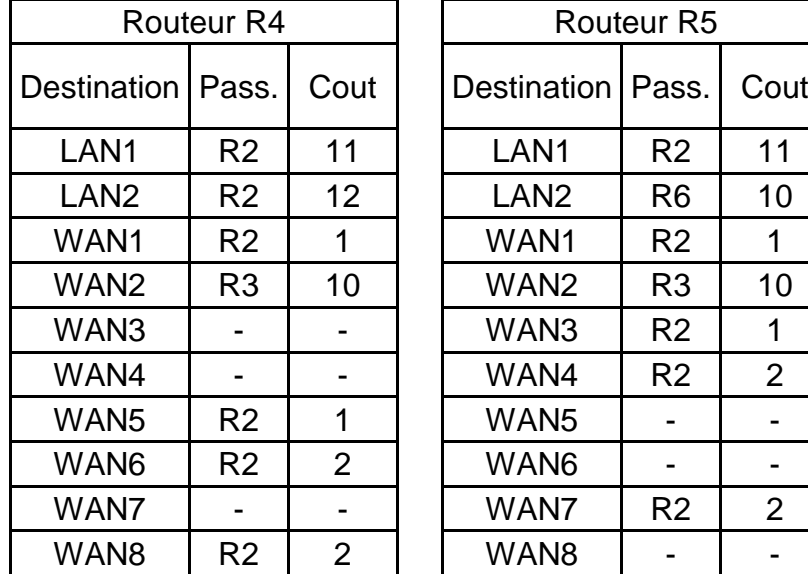

Figure 2 : Tables de routage des routeurs R1 à R5

Écrire sur votre copie la table de routage du routeur R6.

**4.** Bob envoie un message à Alice.

Énumérer dans l'ordre tous les routeurs par lesquels transitera ce message.

**5.** Un routeur tombe en panne, le nouveau cout pour la route entre Bob et Alice est de 111. Déterminer le nom du routeur en panne.